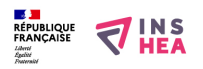

## [L'aménagement du territoire en Guadeloupe \(2\)](https://inshea.fr/fr/content/lam%C3%A9nagement-du-territoire-en-guadeloupe-2) **[1]**

Carte montrant les espaces naturels, la périphérie rurale plus ou moins active ainsi que l'aire urbaine centrale. Les littoraux touristiques sont localisés ainsi que les principaux ports maritimes.

**Titre affiché par défault:** Les documents adaptés pour déficients visuels **Discipline :** Géographie **Niveau scolaire :** Cycle 4 **Rubrique de la fiche SDADV:** [Géographie](https://inshea.fr/fr/rubrique-de-la-fiche-sdadv/g%C3%A9ographie) [2] L'aménagement du territoire en Guadeloupe (2)

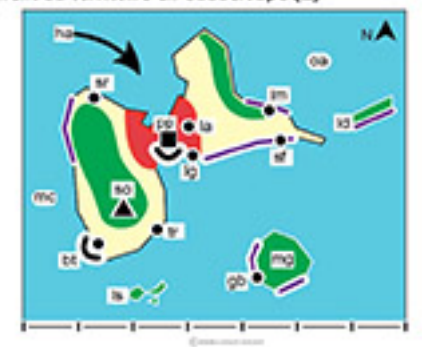

**Vignette de la fiche:** 

**Fichier relief :**  $\overrightarrow{A}$  AmenagementTerritoire GuadeloupeR2.pdf [3]

**Fichier couleur :**  $\overrightarrow{A}$  AmenagementTerritoire GuadeloupeC2.pdf [4]

**Fichier noir : A** AmenagementTerritoire GuadeloupeN2.pdf [5]

**Classification ressources DA:** [Ressources DA](https://inshea.fr/fr/classification-ressources/ressources-da) [6]

15 km

**Arborescence SDADV:** [DROM COM](https://inshea.fr/fr/arborescence-des-documents-sdadv/drom-com) [7]

## **Liens**

[1] https://inshea.fr/fr/content/lam%C3%A9nagement-du-territoire-en-guadeloupe-2

[2] https://inshea.fr/fr/rubrique-de-la-fiche-sdadv/g%C3%A9ographie

[3] https://inshea.fr/sites/default/files/www/sites/default/files/downloads/fichiers-

sdadv/AmenagementTerritoire\_GuadeloupeR2\_0.pdf

[4] https://inshea.fr/sites/default/files/www/sites/default/files/downloads/fichiers-

sdadv/AmenagementTerritoire\_GuadeloupeC2.pdf

[5] https://inshea.fr/sites/default/files/www/sites/default/files/downloads/fichiers-

sdadv/AmenagementTerritoire\_GuadeloupeN2.pdf

[6] https://inshea.fr/fr/classification-ressources/ressources-da

[7] https://inshea.fr/fr/arborescence-des-documents-sdadv/drom-com